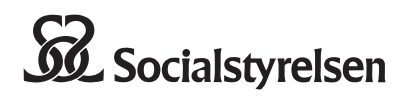

# **Ansökan om tillstånd**

för preimplantatorisk genetisk diagnostik med HLA-typning

Skickas till

Socialstyrelsen 106 30 STOCKHOLM

Denna blankett ska användas vid ansökan om tillstånd att få använda preimplantatorisk genetisk diagnostik enligt 4 kap. 2 § tredje stycket lagen (2006:351) om genetisk integritet m.m.

Datum

....................

Preimplantatorisk genetisk diagnostik får inte utan tillstånd av Socialstyrelsen användas för att försöka få ett barn med en sådan genuppsättning att barnet skulle kunna bli donator av blodstamceller till ett svårt sjukt syskon.

#### **Verksamhet**

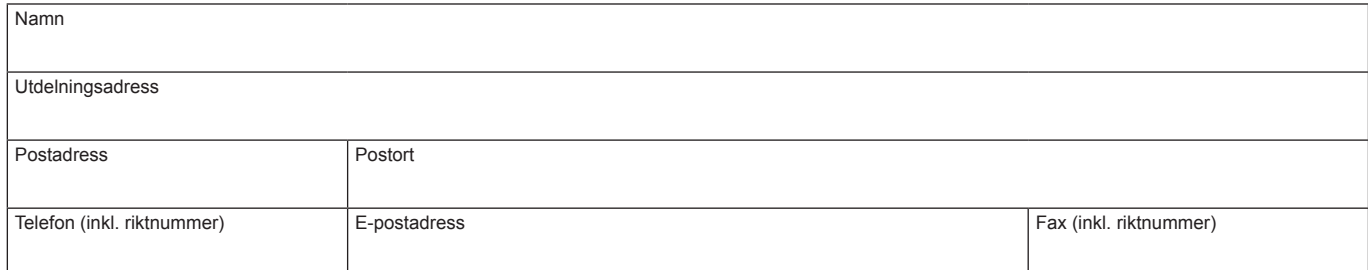

#### **Kvinnan**

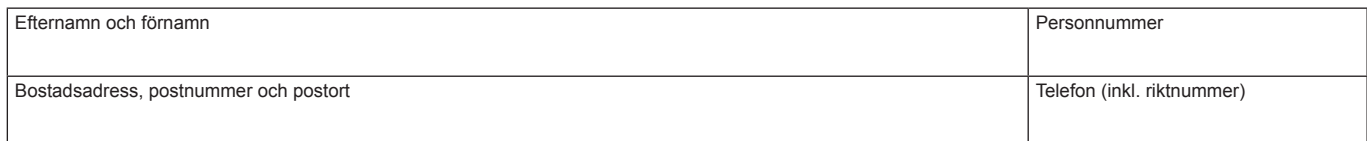

#### **Maken/registrerade partnern/sambon**

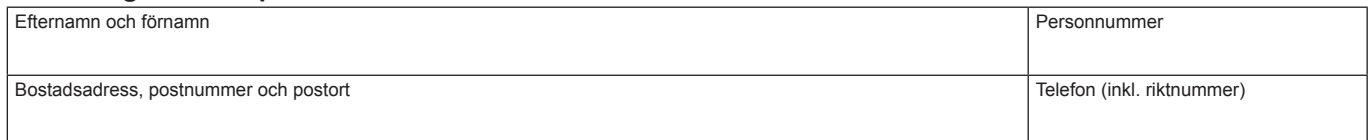

#### **Skäl för ansökan**

Undertecknade ansöker om tillstånd att få använda preimplantatorisk genetisk diagnostik i syfte att försöka få ett nytt barn med en sådan genuppsättning att barnet kan bli donator av blodstamceller till vårt sjuka barn.

Vi har fått information om undersökningsmetoden och de risker som är förenade med den. Vi har förstått innebörden av informationen.

## **Kvinnan** Underskrift Namnförtydligande

#### **Maken/registrerade partnern/sambon**

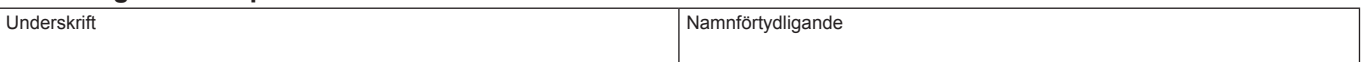

### **Den behandlande läkarens tillstyrkan**

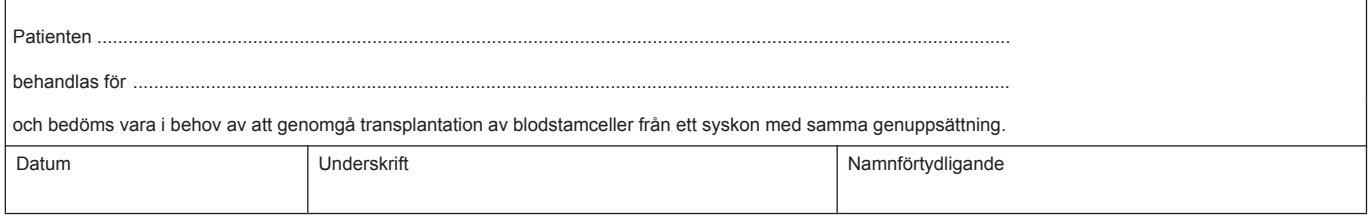